# **SE Besprechung**

# Ubung 5 – Verträge, Aufwand- und Risikoschätzung

SE, 06.12.11

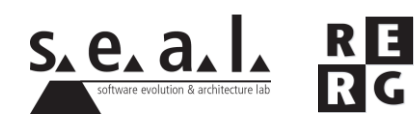

Mengia Zollinger

- **Anmerkungen:**
	- Generell gut gelöst worden
	- Zu wenig Aufmerksamkeit den Details geschenkt
- **Wertung:**
	- 0.25 Punkte/pre-condition and 0.25 Punkte/post-condition

#### • **Beispiel-Lösung:**

public class Matrix { //  $@pre: h \ge 0$  and  $w \ge 0$ ; // @post: height == h and width == w and rows.get(i).get(j) == 0, for any  $i: 0 \le i \le h$  and for any  $i: 0 \le i \le w$ public Matrix(int h, int w) {...}

```
// @pre: 0 \leq row \leq height() and 0 \leq col \leq width()// @post: height == height@PRE and width == width@PRE and result ==
(hrief definition)public Object get (int row, int col) \{\ldots\}
```

```
// @pre: 0 \leq r ow \leq height () and 0 \leq c ol \leq width ()
// \omega (post: rows.get(row) \rhoRE).get(col) \rhoRE) == value and height ==
height@PRE and width == width@PRE and get(row, col) == value
public void set (int row, int col, Object value) \{ \ldots \}
```

```
// @pre: 0 \leq r \leq height()
// @post: col == null for all col in rows.get(r@PRE) and height ==
height@PRE + 1 and width == width@PRE
public void addRow(int r) \{ \ldots \}
```
//  $@pre: 0 \leq c \leq width()$ //  $\ell$  (post: row.get(c@PRE) == null for all row in rows and height == height@PRE and width  $==$  width@PRE + 1 public void addCol(int c) {...}

```
// @pre: 0 \leq r \leq height()// @post: result == (brief definition) and height == height@PRE - 1
and width == width@PRE
public Vector removeRow(int r) {...}
```

```
// @pre: 0 \leq c \leq width()// @post: result == (brief definition) and height == height @PRE and
width = width@PRE - 1
public Vector removeCol(int c) {...}
```

```
// @pre: -
// @post: height == height@PRE and width == width@PRE and result ==width@PRE
public int width() {...}
}
```
- Häufige Fehler:
	- Java Code statt pre/post-condition keine Implementierungen! Beispiel: @post if  $(r > height@pre)$  then  $(height = r \cdots)$  else …
	- $"="$ statt "=="

**Beispiel:** height = height@pre + 1

- Variabeln erfunden, ohne je definiert zu haben

- Dateneingaben
- $\cdot$  Datenausgaben = 0
- Anfragen
- 
- Interne Datenbestände

• Externe Schnittstellen (falls vorhanden Annahme: *einfach*)

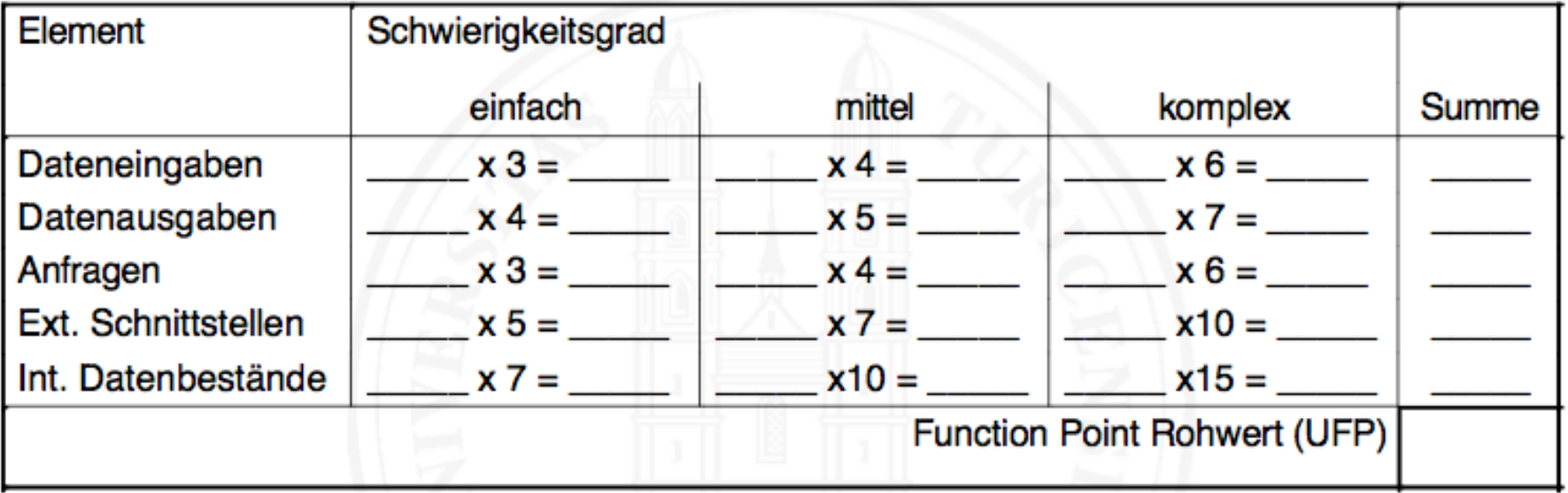

- Dateneingaben
	- 3 Datenelemente
- Bei Klick auf *Abbrechen*: Eingaben werden nicht verwertet
- Klick auf *Kaufen*: keine zusätzliche Eingabe von Daten

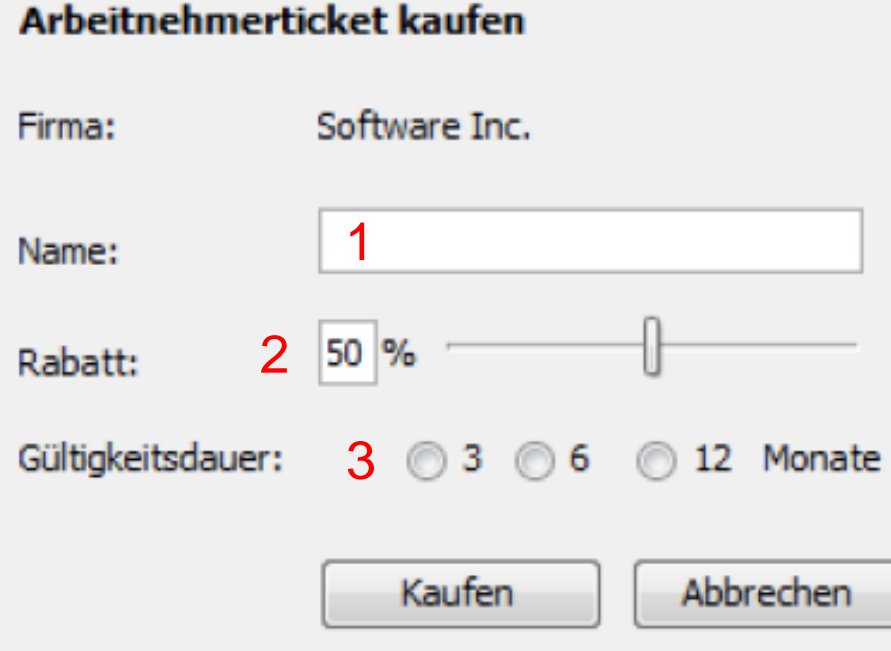

- Dateneingaben
	- 2 Datenbestände werden verarbeitet
		- "Arbeitgeber" wird dabei verändert
		- "Ticket" wird neu erstellt

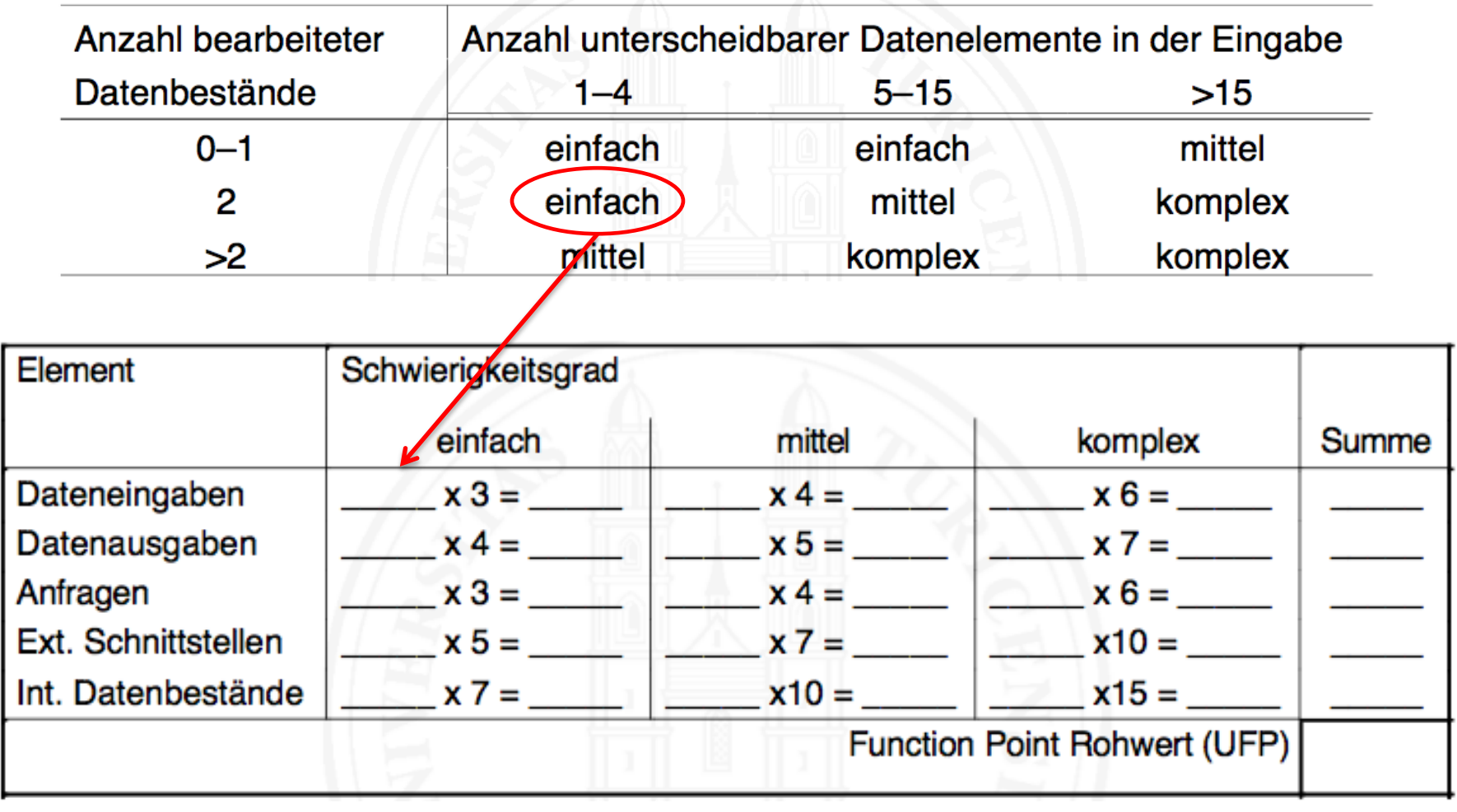

- 
- 
- Anfragen: 1 (Ticket kaufen)
- 
- Interne Datenbestände:2 (Arbeitgeber & Ticket)

• Dateneingaben: 1 (1 Fenster zur Dateneingabe) • Datenausgaben: 0 (Annahme: Keine Rückgabe) • Externe Schnittstellen: 0 (alles innerhalb unseres Systems)

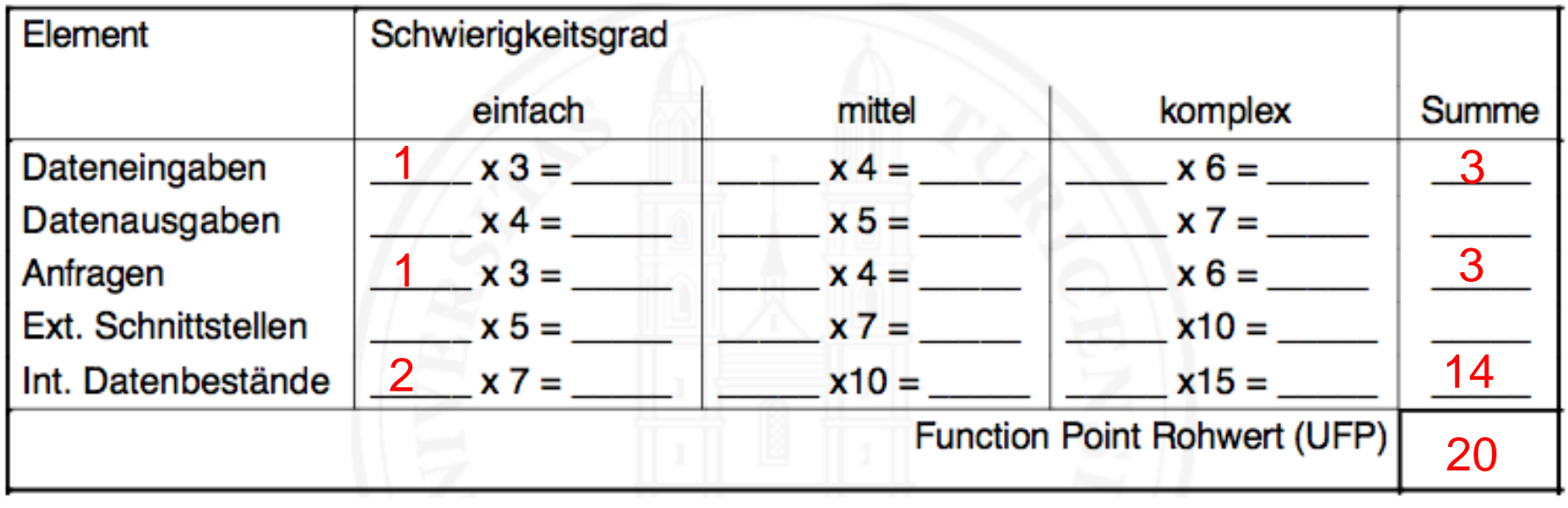

TDI: 4 Faktoren sehr hoch, 2 nicht vorhanden, Rest durchschnittlich  $\bullet$ 

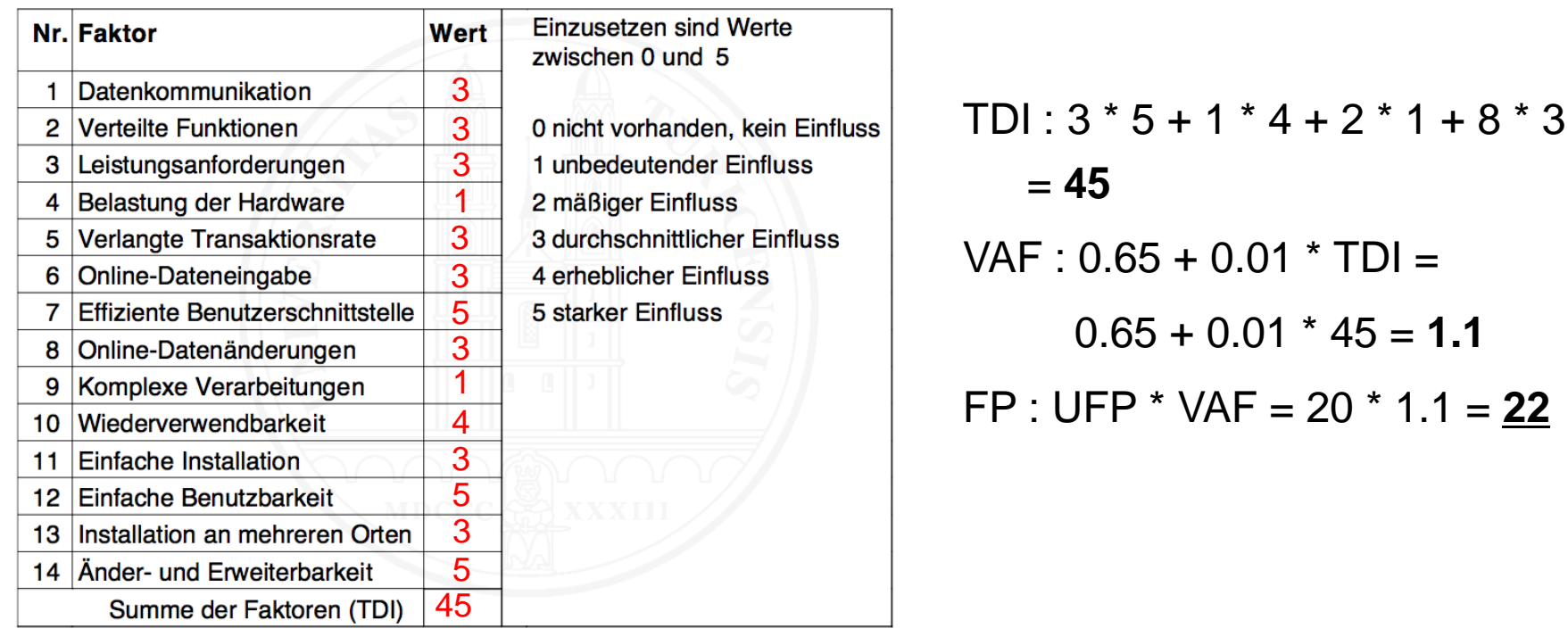

- Was braucht es noch?
	- Mittlerer Aufwand pro Function Point muss bekannt sein
	- Faktoren müssen unternehmensspezifisch kalibriert und projektspezifisch angepasst werden

#### *Aufgabe 2.3 – COCOMO2, a)*

• Wahl Projektleiter

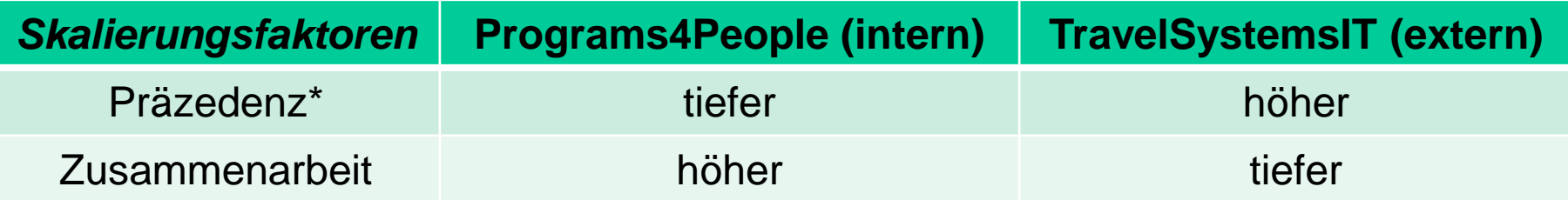

Vertrautheit des Entwicklungsteams mit dem Produkt

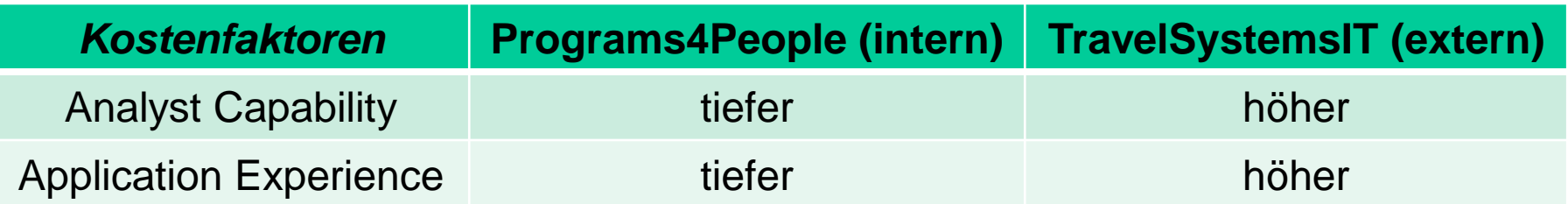

## *Aufgabe 2.3 – COCOMO2, b)*

• Outsourcing

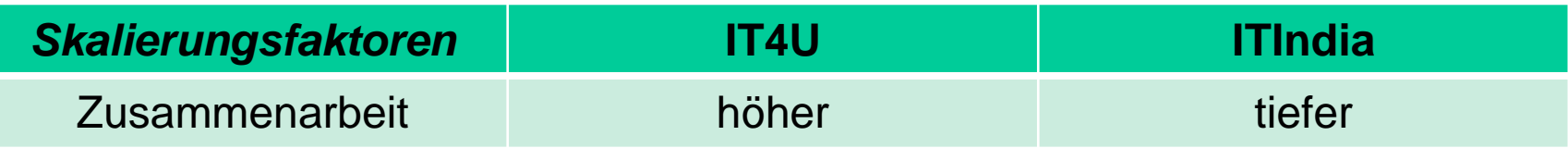

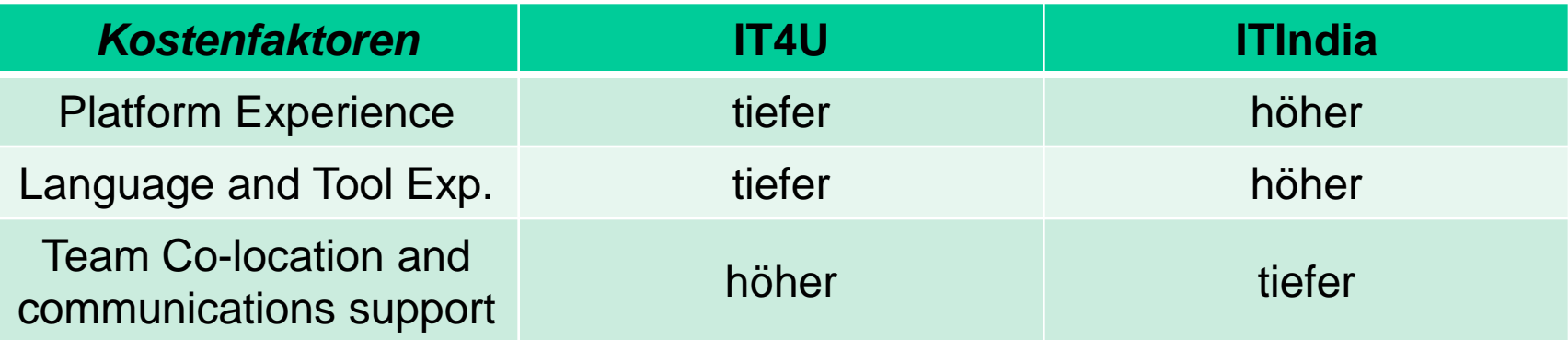

## *Aufgabe 2.3 – COCOMO2, c)*

Eigenschaften, welche den Faktor **Risiko-Umgang** beeinflussen

- Benutzerschnittstelle nie klar definiert, aber wichtig
- Wiederzuverwendende Schnittstellen / Systemteile  $(\rightarrow$  Altlasten)
- Termindruck ( $\rightarrow$  Fehler)
- Budget-Überschreitung
- Grösse des Teams ( $\rightarrow$  Zeitproblem)
- Datenaustausch Uni ( $\rightarrow$  Gesetzliche Vorgaben?)
- Keine Outsourcing-Erfahrung ( $\rightarrow$  Zeitproblem)
- Indien: Umweltkatastrophen (Überschwemmungen)  $\rightarrow$  Zeitproblem

### Aufgabe 2.3 - COCOMO2, d)

#### **KSLOC Berechnung**

- Reuse Required: von nominal 1.14 auf very high 1.49  $\bullet$
- Formeln auf Folie 17 (Kapitel 16)  $\bullet$

Aufwand =  $2.45 * KSLOC<sup>B</sup> *  $\overline{H}$  EM<sub>i</sub>$ 

 $i=1$ 

Wachstumsfaktor:

#### Skalierungsfaktoren:

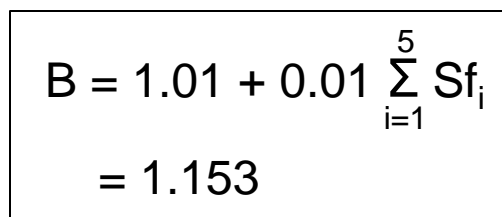

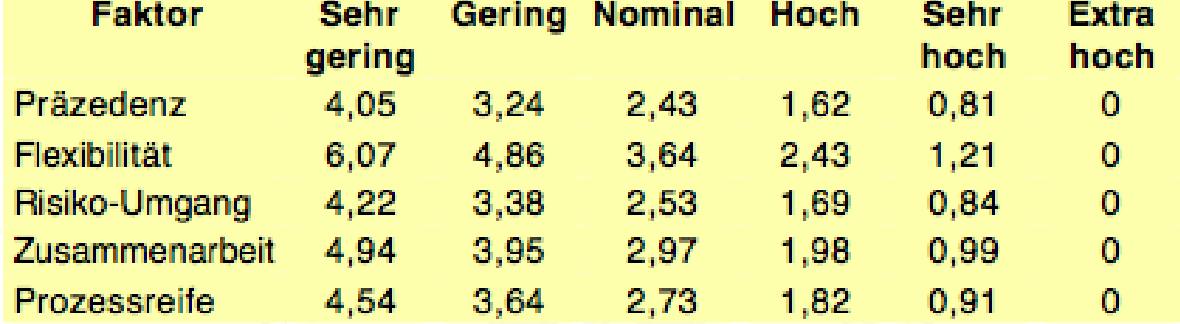

## *Aufgabe 2.3 – COCOMO2, d)*

#### KSLOC Berechnung

- Reuse Required: von **1.14** auf **1.49**
- Formeln auf Folie 17 (Kapitel 16)

Aufwand =  $2.45 * KSLOC<sup>B</sup> *  $\overline{H}$  EM<sub>i</sub>$ 17

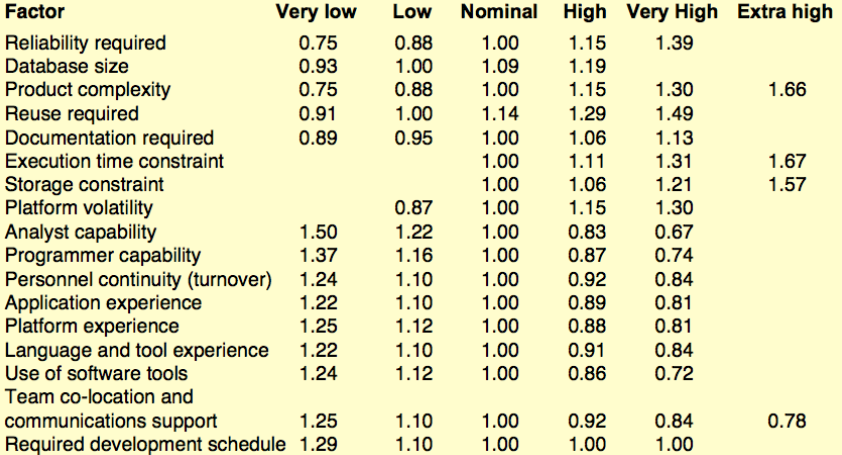

(KSLOC<sub>O</sub>) 
$$
\prod_{i=1}^{17} EM_i = 1.14 * EM_{Rest}
$$
  
(KSLOC<sub>N</sub>)  $\prod_{i=1}^{17} EM_i = 1.49 * EM_{Rest}$ 

 $i=1$ 

#### *Aufgabe 2.3 – COCOMO2, d)*

Aufwand  $=\prod_{i=1}^{17} EM_i * 2.45 * KSLOC^B$ Aufwand<sub>Old</sub> >= Aufwand<sub>Neu</sub> 17

1.14\* EMRest\*2.45\*KSLOC<sup>O</sup> <sup>B</sup>= 1.49\* EMRest\*2.45\*KSLOC<sup>N</sup> <sup>B</sup> | /2.45, /EMRest 1.14 \* KSLOC<sup>O</sup> <sup>B</sup>= 1.49 \* KSLOC<sup>N</sup> <sup>B</sup> | KSLOC<sup>N</sup> <sup>B</sup> = (x \* KSLOCO) <sup>B</sup> 1.14 \* KSLOC<sup>O</sup> <sup>B</sup>= 1.49 \* (x \* KSLOCO) B 1.14 \* KSLOC<sup>O</sup> <sup>B</sup>= 1.49 \* x <sup>B</sup> \* KSLOC<sup>O</sup> <sup>B</sup> | /KSLOC<sup>O</sup> B 1.14 = 1.49 \* x <sup>B</sup> | /1.49 1.14 / 1.49 = x1.153 | 1.153√ (1.14 / 1.39)1 / 1.153 = x 0.7929 = x KSLOC muss um mind. **20.7%** reduziert werden

### *Aufgabe 2.3 – COCOMO2, e)*

Voraussetzung, damit COCOMO2 zuverlässige Werte liefert?

- Faktoren müssen unternehmensspezifisch kalibriert werden
	- Erfahrungen aus vergangenen Projekten (vom eigenen Unternehmen oder evtl. von anderen mit ähnlichen Projekten)
	- Berechnungen auf konkrete Bedingungen anpassen

(stabile Umgebung & einfache Anwendungssoftware gilt nur für COCOMO (1))

## *Aufgabe 2.4 – Risikoschätzung*

- Risikoanalyse
	- Möglicher Verlust (Zeit, Geld, Kontrolle, Qualität)
- Risikobewertung
	- Schadenshöhe \* Eintrittswahrscheinlichkeit
- Massnahmen zur Vorbeugung
	- Risiko vermeiden, mindern, Planung für Worst Case
- Keine Risiken aus dem Skript

## *Aufgabe 2.4 – Risikoschätzung*

- Unmotivierte Entwickler
	- $E = 3$ , S = 4, Risiko = 12
	- Arbeitsbedingungen verbessern, Firmenfeier, Anreize schaffen
- Feuer / Virus  $\rightarrow$  Datenverlust
	- $E = 2, S = 9, Risiko = 18$
	- Regelmässige Backups (auswärtiger Server), Rauchverbot, Firewalls
- Zahlungsunfähigkeit des Arbeitgebers
- Übersetzungsprobleme (mehrsprachiges GUI)
- Falscher Technologieeinsatz
- Interne Kommunikationsprobleme
- Patentverletzungen

# *Übung 5 Resultate*

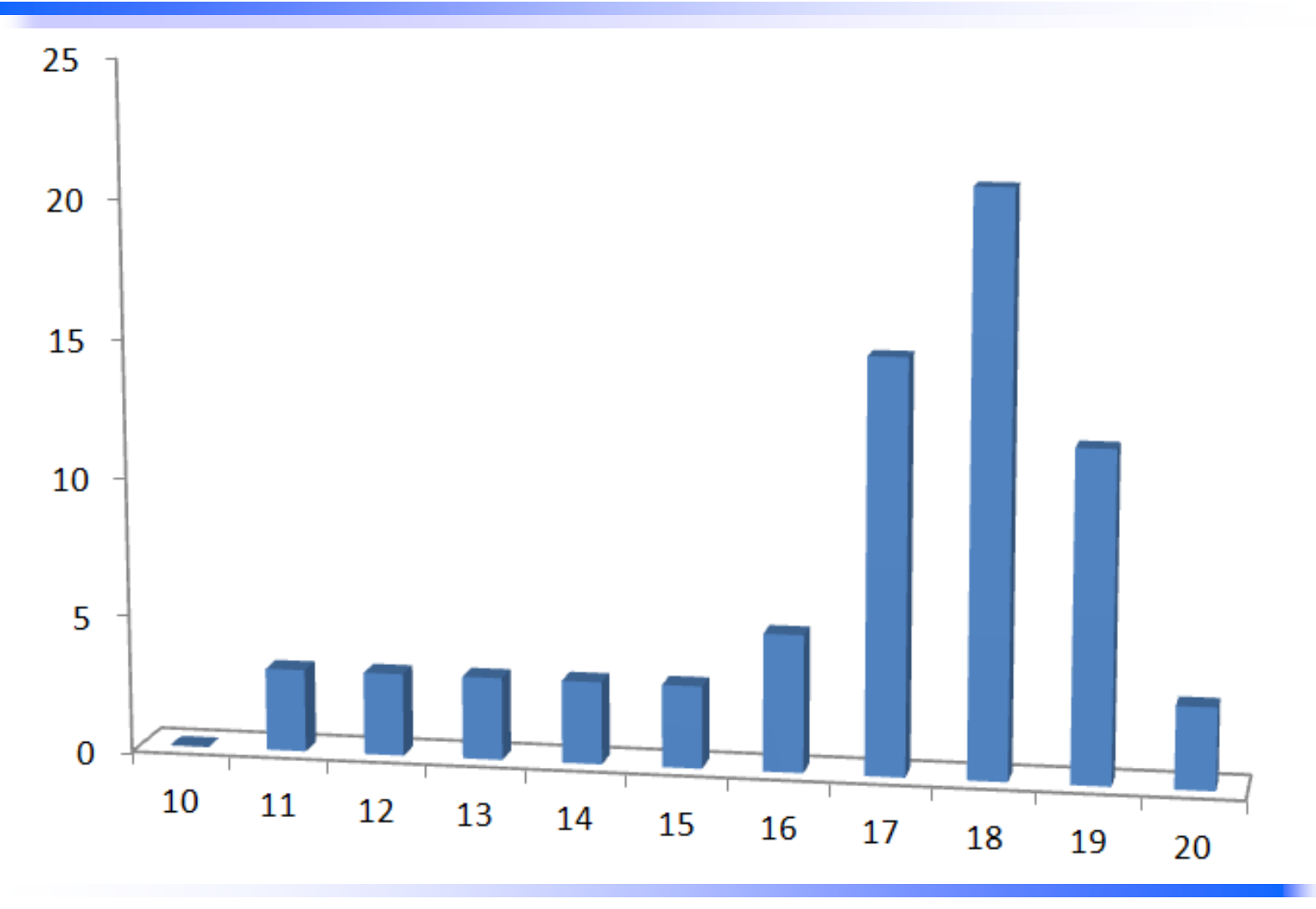

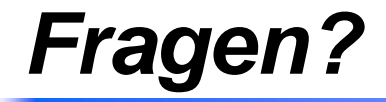